1

## Praxis der ProgrammierungAusblick: Was es in <sup>C</sup> noch <sup>g</sup>ibt.

### Institut für Informatik und Computational Science Universität Potsdam

Henning Bordihn

# Unionen und Bitfelder

#### Unionen

- Deklaration: wie Strukturen, mit union statt struct
- Members (Komponenten) stellen Alternativen dar; zu jedem Zeitpunkt ist nur eine Komponente gespeichert
- Zugriffe mit Punkt- bzw. Pfeilschreibweise
- Beispiel: Repräsentation eines Punktes entweder mit karthesischen oder Radial-/Polarkoordinaten

#### Unionen: Beispiel

```
}
```

```
struct radPoint {
   double radius, phi enum pointType {
}
```

```
struct point {
    enum pointType ptype;
   union coordinates c;
}
```

```
struct cartPoint { union coordinates {<br>double x, y; struct cartPoin
                                                struct cartPoint kp;
                                                 struct radPoint rp;
                                           }
```
 CART, RAD }

#### Bitfelder

- besteht aus vorgegebener Anzahl von Bits
- treten als Komponenten von Strukturen oder Unionen auf
- Deklaration: ganzzahltyp name:bitanzahl; *Beispiel:* signed a:4; // Werte von -8 bis +7
- Bitmuster werden als Werte des Ganzzahltyps interpretiert
- $\bullet\,$  plattformabhängige Interpretation
- $\bullet\,$  für hardwarenahe und Graphikprogrammierung eingesetzt

# Präprozessoranweisungen

### Präprozessoranweisungen (1)

- Ausführung vor der eigentlichen Kompilation
- #Direktive Text
- *bisher:*
	- Einfügen von Dateiinhalten mit #include datei #include <stdio.h>
	- Vereinbarunf symbolischer Konstanten und Makros mit #define Bezeichner Ersatztext #define double inc(a, b) a++; b++;

### Präprozessoranweisungen (2)

- bedingte Kompilierung
	- Compiler entscheidet anhand von Ausdrücken und Symbolen, welche Code-<br>□ teile übersetzt werden sollen e übersetzt werden sollen
	- Direktiven #if #elif #else ...
	- Einsatz z.B. um auf Compilerversionen reagieren zu können oder Programmversionen in einer Datei zu halten (*Write once!*)
- eigene Fehlermeldungen während des Kompilierens generieren
- •...

Praxis der Programmierung

# Die Standardbibliothek

### Bibliotheksfunktionen (1)

- Funktionen zur Ein- und Ausgabe (stdio.h)
	- Schreiben von Zeichen oder Strings auf stdout
	- Lesen von Zeichen oder Strings von stdin
	- $-$  Lesen oder Schreiben von bzw. in Streams/Dateien,  $\ldots$
- String- und Speicherbearbeitung (string.h)
	- Vergleich, Kopieren zweier Strings
	- Suchen von Zeichen oder Teilstrings in Strings
	- Bestimmen der Länge eines Strings, ...
	- analoge Funktionen für Datenblöcke im Speicher

z.B. strcpy() *vs.* memcpy(), ...

### Bibliotheksfunktionen (2)

- Mathematische Funktionen (math.h)  $sin(), cos(), log(), log10(), flow(), row$
- Zahlenkonvertierungen, Speicherverwaltung, Zufallszahlen (stdlib.h)

 abs(), atof(), atoi(), atol(), ... malloc(), realloc(), free(), ... rand(), ...

- Klassifizierung und Konvertierung von Zeichen (ctype.h)
	- Test ob ein Character alphanumerisch, ein Buchstabe, eine Zahl, ... ist
	- tolower(), toupper()

### Bibliotheksfunktionen (3)

- $\bullet\,$  Festlegung länderspezifischer Zeichen und Darstellungen (locale.h)
- Datum und Uhrzeit (time.h)
- $\bullet\,$  einige mehr, versionsabhängig (s. Compiler-Handbuch)

### Einbinden der Bibliotheksfunktionen (1)

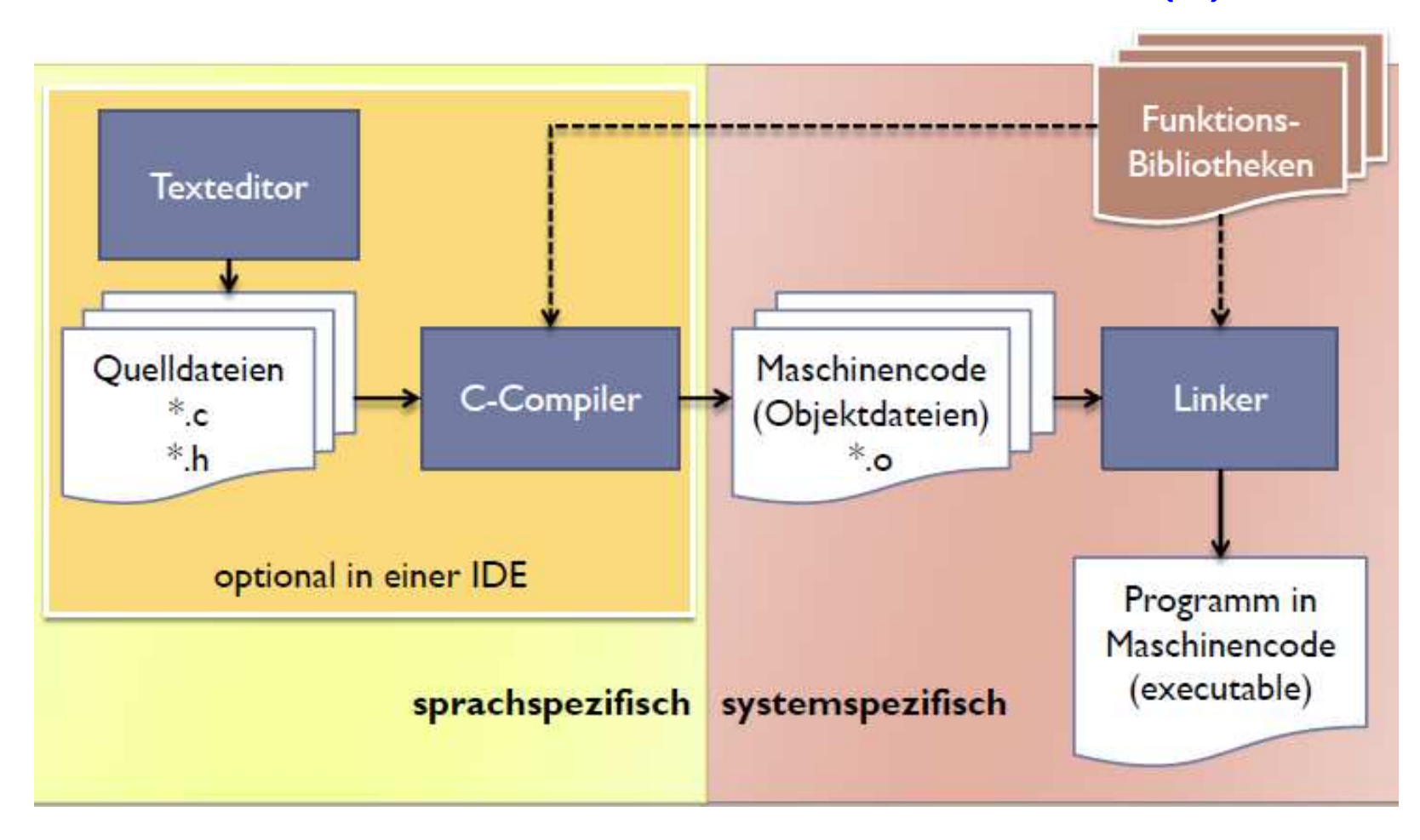

### Einbinden der Bibliotheksfunktionen (2)

- Header-Dateien enthalten nur Deklarationen (Signaturen) der Funktionen
- Prprozessor setzt diese an der Stelle der #include-Direktive ein $\rightsquigarrow$  Funktionen sind dem Compiler bekannt
- $\bullet$  Implementierung erst für das Laufzeitsystem zum Zeitpunkt des Funktionsaufruf bedeutsam
- Linker fügt die Objektcode-Dateien zusammen
	- ggf. verschiedene C-Dateien und Bibliotheksdateien
	- Objekcode-Dateien verwenden relative/virtuelle Speicheradressen
	- Linker sorgt für einheitlichen Adressraum des ausführbaren Programms<br>(Zuordnung eines virtuellen, überschneidungsfreien Adressraums)

Praxis der Programmierung

# Speicherklassen

#### Konzept der Speicherklassen

- Modifikation der Gültigkeit von Variablenvereinbarungen mit Hilfe von  $\sf Schliisselwörtern\;extern,\; static,\; auto,\; register$
- erlaubt u.a. Verteilung eines C-Programms auf verschiedene Dateien
- Speicherklasse extern zeigt an, dass die Definition an anderer Stelle in derselben oder einer anderen Datei erfolgt

```
extern int value; // Definition erfolgt an anderer Stelle
...
int value = 2014; // muss vollstaendige Definition sein
```
 $\bullet\,$  vorwärtsdeklarierte Funktionen sind implizit exte ${\tt r}$ n

```
void g(int n); // steht fuer extern void g(int n);void f(int n) { g(n-1); }void g(int n) {f(n-1); }
```